```
/*
  * Soluzione dell'esercizio 1 
  */
 class CodaCircolare {
  private int head;
  private int tail;
  private int[] coda;
  private static final int MAXELEMENTI = 10;
  public CodaCircolare() {
    \text{code} = \text{new} \text{int}[\text{MAX} \text{E} \text{M} \text{ENT} \text{I};
    head = 0;tail=head;
  }
  public static boolean isEmpty(CodaCircolare c) {
    return c.tail == c.head; //..............................aggiunto
  }
  public static boolean isFull(CodaCircolare c) {
    return (c.tail+1)%c.MAXELEMENTI == c.head \frac{1}{2} //...............aggiunto
  }
  public static void inserisci(CodaCircolare c, int elemento) {
    \mathbf{if} (!isFull(c)) {
      c.coda [c.tail] = elemento;
      c.tail = (c.tail+1) % c.MAXELEMENT;System.out.println("elemento inserito");
    } else {
       System.out.println("coda piena");
    }
  }
  public static int estrai(CodaCircolare c) {
     if (!isEmpty(c)) {<br>
int elemento = c.coda[c.head];
      c.\text{head} = (c.\text{head}+1) \text{ % } c.\text{MAXELEMENTI};return elemento;
    } else {
       System.out.println("coda vuota");
      return 0;
    }
 }
}
 Feb 27, 04 14:39 CodaCircolare.java Page 1/1
Monday March 01, 2004 1/22
```
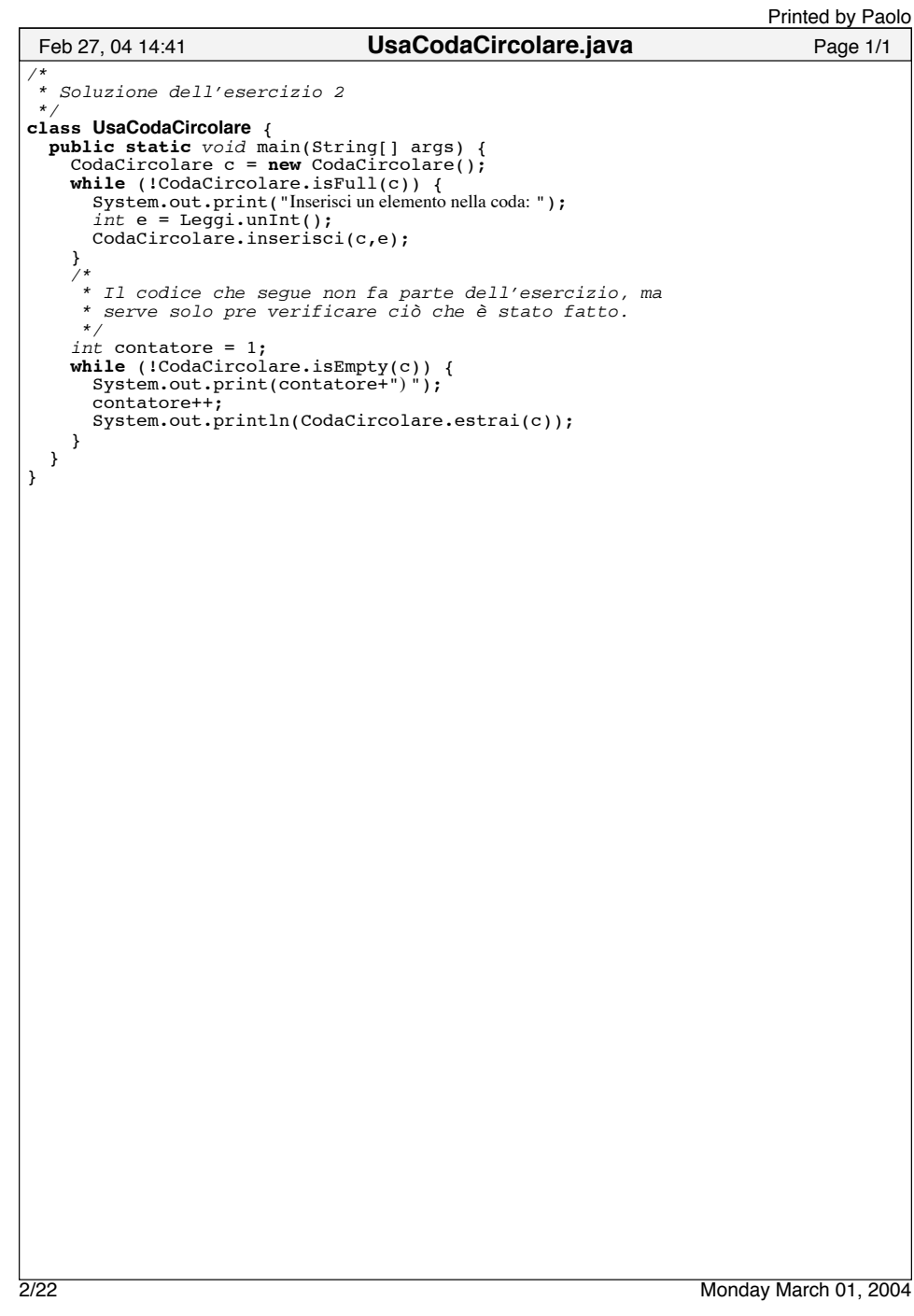

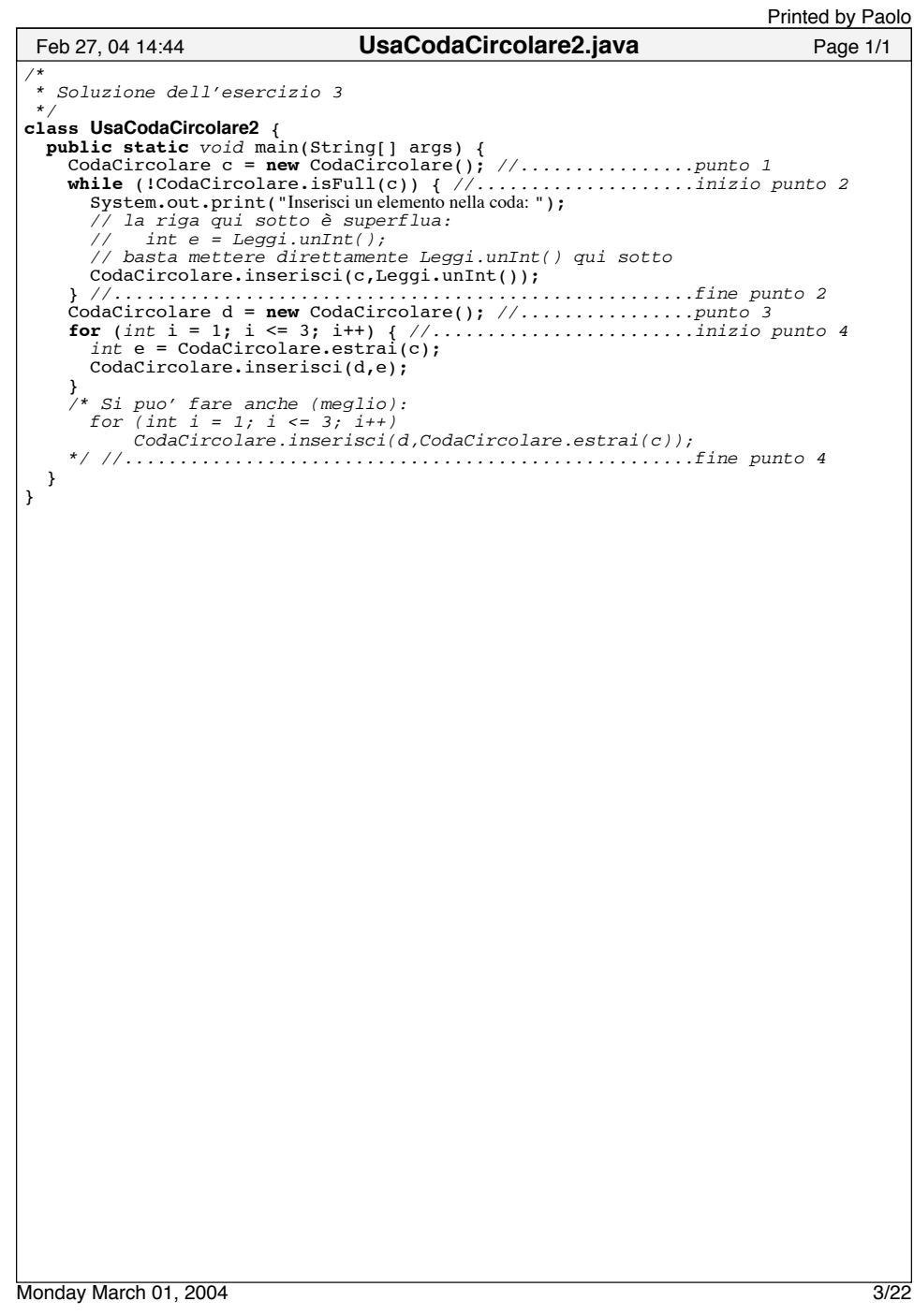

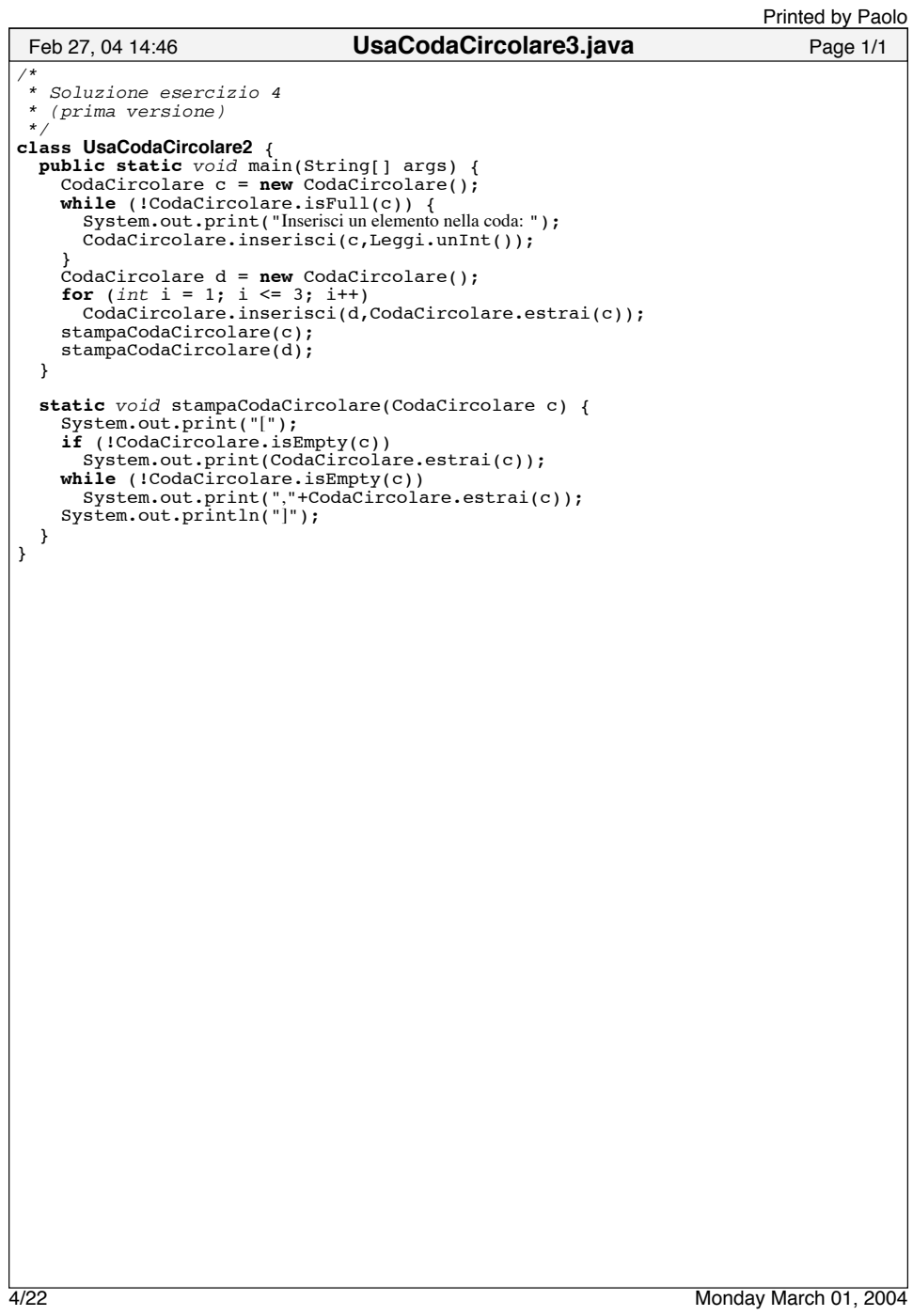

```
/*
  * Soluzione esercizio 4
  * (seconda versione)
  */
 class UsaCodaCircolare2 {
  public static void main(String[] args) {
    CodaCircolare c = new CodaCircolare();
    while (!CodaCircolare.isFull(c)) {
      System.out.print("Inserisci un elemento nella coda: ");
      CodaCircolare.inserisci(c,Leggi.unInt());
     }
CodaCircolare d = new CodaCircolare();
    for (int i = 1; i \le 3; i^{++})
      CodaCircolare.inserisci(d,CodaCircolare.estrai(c));
    stampaCodaCircolare(c);
    stampaCodaCircolare(d);
  }
  /* L'implementazione precedente aveva il grave effetto collaterale
    * di svuotare la coda durante la stampa. 
    * Se il metodo si chiamasse stampaESvuotaCodaCircolare, non ci
    * sarebbe niente di male, ma visto che si chiama stampaCodaCircolare,
    * chi lo usa si aspetera' che la coda rimanga invariata.
    * L'implementazione deve essere coerente con questa aspettativa.
    */
  static void stampaCodaCircolare(CodaCircolare c) {
    CodaCircolare temp = new CodaCircolare();
    int e;
    \frac{1}{10} temp2 = "[";
    if (!CodaCircolare.isEmpty(c)) {
      e = \text{CodaCircolare.estrai}(c);CodaCircolare.inserisci(temp,e);
      temp2 += e;}
while (!CodaCircolare.isEmpty(c)) {
      e = CodaCircolare.estrai(c);
      CodaCircolare.inserisci(temp,e);
      temp2 += ","+e;
     }
temp2 += "]";
    System.out.println(temp2);
    c = temp;}
 \mathbf{r}Feb 27, 04 14:47 UsaCodaCircolare4.java Page 1/1
                                                                   Printed by Paolo
Monday March 01, 2004 5/22
```

```
/*
  * Soluzione esercizio 5
   */
 class CodaCircolare {
  private int head;
  private int tail;
  private int[] coda;
  private int MAXELEMENTI = 10; //.............................modificato
  public CodaCircolare() {
    coda = new int[MAXELEMENTI];
    head = 0;tail=head;
  }
  public CodaCircolare(int num) {
    MAXELEMENTI = num; // qua si potrebbe mettere anche num+1<br>// dipende dalla semantica che si vuole
                           // dare a questo costruttore
    coda = new int[MAXELEMENTI];
    head = 0;
    tail=head;
  }
   public static boolean isEmpty(CodaCircolare c) {
    return c.tail == c.head;
  }
  public static boolean isFull(CodaCircolare c) {
    return (c.tail+1)%c.MAXELEMENTI == c.head ;
  }
  public static void inserisci(CodaCircolare c, int elemento) {
     \begin{array}{c} \textbf{if} \ (\text{isFull}(c)) \ \text{c.} \text{coda} \ [\text{c.} \text{tail}] = \text{element} \text{o}; \end{array}c.tail = (c.tail+1) % c.MAXELEMENT;System.out.println("elemento inserito");
    } else {
       System.out.println("coda piena");
    }
  }
  public static int estrai(CodaCircolare c) {
    if (\text{lisEmpty}(c)) {
       int elemento = c.coda[c.\text{head}];
      c.\text{head} = (c.\text{head}+1) \text{ % } c.\text{MAXELEMENT};return elemento;
    } else {
      System.out.println("coda vuota");
       return 0;
    }
 }
}
 Feb 27, 04 14:51 CodaCircolare2.java Page 1/1
6/22 Monday March 01, 2004
```
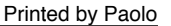

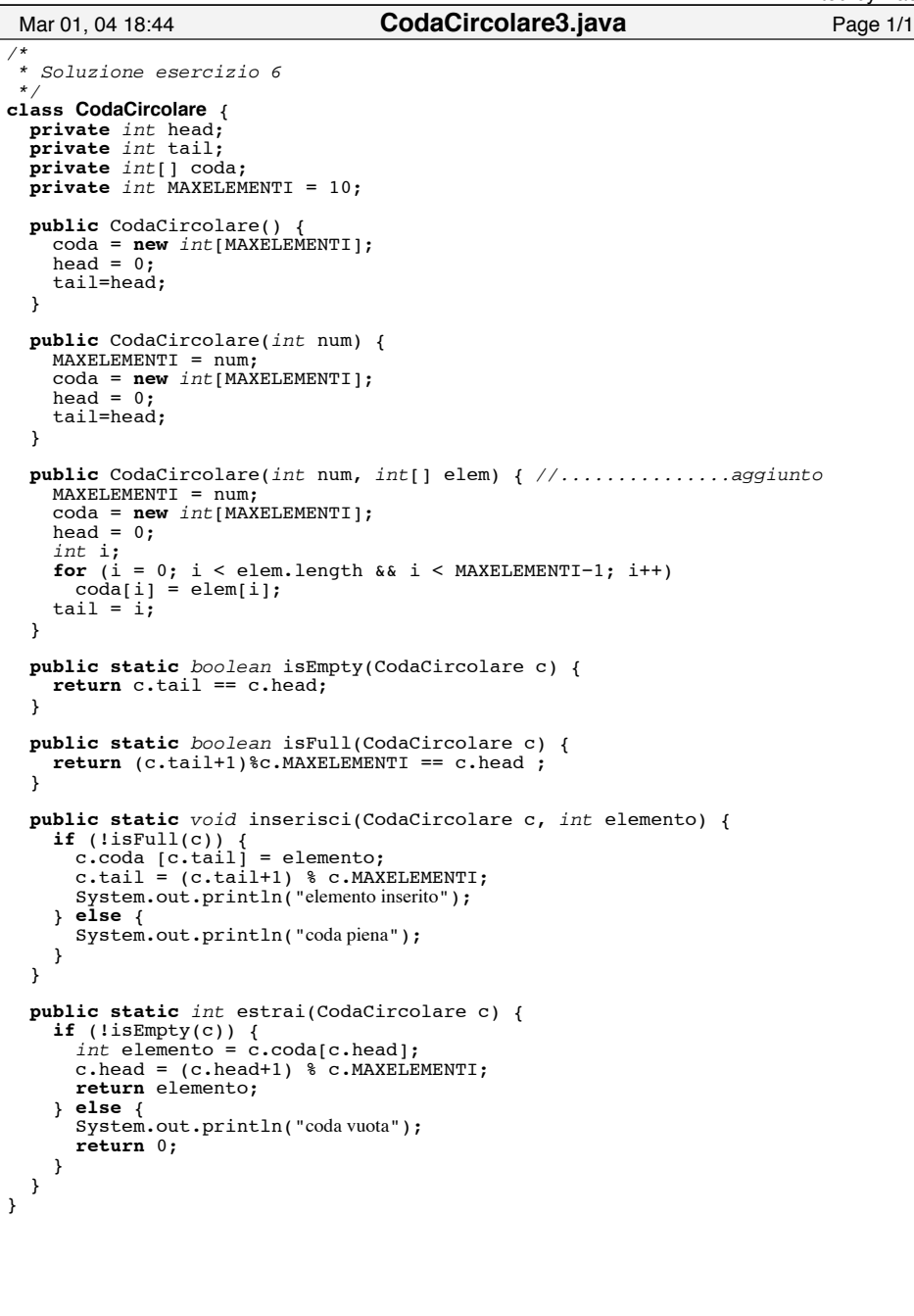

```
/*
  * Soluzione esercizio 7
  */
 class UsaCodaCircolare2 {
public static void main(String[] args) {
System.out.print("Inserisci la dimensione della coda: ");
    int n = \text{Leg}gi.unInt();
    CodaCircolare c = new CodaCircolare(n); //...............punto 1
    int[] temp = new int[n/2]; // si puo' scegliere anche n/2−1
    int \mathbf{i} = 0:
    int e;
    while (!CodaCircolare.isFull(c)) { //...........................punto 2
       System.out.print("Inserisci un elemento nella coda: ");
       e = Leggi.unInt();
CodaCircolare.inserisci(c,e);
       if (j < temp.length) {
         temp[j] = e;j++;
      }
    }
    CodaCircolare d = new CodaCircolare(n*2,temp); //........punto 3
    stampaCodaCircolare(c); //...............................punto 4
    stampaCodaCircolare(d);
  }
  static void stampaCodaCircolare(CodaCircolare c) {
    CodaCircolare temp = new CodaCircolare();
    int e;
     String temp2 = "[";
if (!CodaCircolare.isEmpty(c)) {
       e = \text{CodaCircolare.estrai}(c);CodaCircolare.inserisci(temp,e);
       temp2 += e;}
while (!CodaCircolare.isEmpty(c)) {
      e = CodaCircolare.estrai(c);
      CodaCircolare.inserisci(temp,e);
      temp2 += ","+e;
     }
temp2 += "]";
    System.out.println(temp2);
    c = \text{temp};
 }
}
 Feb 27, 04 15:00 UsaCodaCircolare5.java Page 1/1
8/22 Monday March 01, 2004
```

```
/*
 * Soluzione esercizio 8
 */
class CodaCircolare {
 private int head;
 private int tail;
 private int[] coda;
 private int MAXELEMENTI = 10;
 public CodaCircolare() {
   \c{code} = new\ int[MAXELEMENT];head = 0;tail=head;
 }
 public CodaCircolare(int num) {
   MAXELEMENTI = num;
   coda = new int[MAXELEMENTI];
   head = 0:
   tail=head;
 }
 public CodaCircolare(int num, int[] elem) { 
   MAXELEMENTI = num:
   coda = new int[MAXELEMENTI];
   head = 0;
   int i;
   for (i = 0; i < elem.length && i < MAXELEMENTI!1; i++)
     \cosh[i] = \text{elem}[i];tail = i;
 }
 public static boolean isEmpty(CodaCircolare c) {
   return c.tail == c.head;
 }
  public static boolean isFull(CodaCircolare c) {
   return (c.tail+1)%c. MAXELEMENTI == c.head ;
 }
 public static void inserisci(CodaCircolare c, int elemento) {
   if (\text{isFull}(c)) {
      c.coda [c.tail] = elemento;
c.tail = (c.tail+1) % c.MAXELEMENTI;
     System.out.println("elemento inserito");
   } else {
     System.out.println("coda piena");
   }
 }
 public static int estrai(CodaCircolare c) {
    if (!isEmpty(c)) {<br>
int elemento = c.coda[c.head];
     c.\text{head} = (c.\text{head}+1) \text{ } \text{*} \text{ } c.\text{MAXELEMENTI};return elemento;
   } else {
     System.out.println("coda vuota");
     return 0;
   }
 }
 public static int getTail(CodaCircolare c) { //..............aggiunto
   if (lisEmpty(c))return c.coda[c.tail == 0 ? c.MAXELEMENTI-1 : c.tail-1 !;else {
Mar 01, 04 18:43 CodaCircolare4.java Page 1/2
                                                                        Printed by Paolo
```
Monday March 01, 2004 9/22

System.out.println("coda vuota");

Printed by Paolo

```
return 0;
   }
  }
  public static int getHead(CodaCircolare c) { //..............aggiunto
    if (!isEmpty(c))
      return c.coda[c.head];
    else {
      System.out.println("coda vuota");
      return 0;
    }
  }
   public static int getIndexTail(CodaCircolare c) { //.........aggiunto
if (!isEmpty(c))
      return c.tail == 0 ? c.MAXELEMENTI-1 : c.tail-1;
    else {
      System.out.println("coda vuota");
      return -1;}
  }
  public static int getIndexHead(CodaCircolare c) { //.........aggiunto
     if (!isEmpty(c))
return c.head;
    else {
      System.out.println("coda vuota");
      return -1;}
  }
  public static int getSize(CodaCircolare c) { //..............aggiunto
    return (c-head \leq c.tail ? 0 : c.MAXELEMENTI) + (c.tail-c-head);} 
 }
 Mar 01, 04 18:43 CodaCircolare4.java Page 2/2
10/22 Monday March 01, 2004
```

```
Printed by Paolo
```

```
/*
  * Soluzione esercizio 9
  *
  * A causa dell'implementazione del metodo inserisci, che stampa un
  * messaggio ad ogni inserimento, l'output di questo programma
   * non è esattamente quello richiesto. Se si utilizza la versione
  * di stampaCodaCircolare di UsaCodaCircolare3.java invece
  * l'output è esattamente quello richiesto.
  */
 class UsaCodaCircolare2 {
public static void main(String[] args) {
    System.out.print("Inserisci la dimensione della coda: ");
     int n = \text{Leg}q\text{.unint}();
    CodaCircolare c = new CodaCircolare(n);
     int[1 \text{ tem } p = \text{ new } int[n/2]:int \ \mathbf{i} = 0;int e;
     while (!CodaCircolare.isFull(c)) {
       System.out.print("Inserisci un elemento nella coda: ");
       e^{\prime} = Leggi.unInt();
       CodaCircolare.inserisci(c,e);
       if (j < temp.length) {
         temp[j] = e;j++;
       }
     }
CodaCircolare d = new CodaCircolare(n*2,temp);
     //..................................................2 righe aggiunte
System.out.print("index tail: "+CodaCircolare.getIndexTail(c));
     System.out.println(" tail: "+CodaCircolare.getTail(c));
     stampaCodaCircolare(c);
     //..................................................2 righe aggiunte
     System.out.print("index tail: "+CodaCircolare.getIndexTail(d));
System.out.println(" tail: "+CodaCircolare.getTail(d));
     stampaCodaCircolare(d);
  }
   static void stampaCodaCircolare(CodaCircolare c) {
    CodaCircolare temp = new CodaCircolare();
     int e;
     String temp2 = "|";
     if (!CodaCircolare.isEmpty(c)) {
       e = \text{codacircolare.estrai}(c);CodaCircolare.inserisci(temp,e);
       temp2 += e;}
while (!CodaCircolare.isEmpty(c)) {
       e = CodaCircolare.estrai(c);
       CodaCircolare.inserisci(temp,e);
       temp2 += ","+e;
     }
temp2 += "]";
    System.out.println(temp2);
    c = \text{temp}}
 }
  Feb 27, 04 15:06 UsaCodaCircolare6.java Page 1/1
Monday March 01, 2004 11/22
```

```
/*
 * Soluzione esercizio 10
 */
class CodaCircolare {
 private int head;
 private int tail;
 private int[] coda;
 private int MAXELEMENTI = 10;
 public CodaCircolare() {
   \c{code} = new\ int[MAXELEMENT];head = 0;
   tail=head;
 }
 public CodaCircolare(int num) {
   MAXELEMENTI = num;
   coda = new int[MAXELEMENTI];
   head = 0:
   tail=head;
 }
 public CodaCircolare(int num, int[] elem) { 
   MAXELEMENTI = num:
   coda = new int[MAXELEMENTI];
   head = 0;
   int i;
   for (i = 0; i < elem.length && i < MAXELEMENTI!1; i++)
     \cosh[i] = \text{elem}[i];tail = i;
 }
 public static boolean isEmpty(CodaCircolare c) {
   return c.tail == c.head;
 }
  public static boolean isFull(CodaCircolare c) {
   return (c.tail+1)%c. MAXELEMENTI == c.head ;
 }
 public static void inserisci(CodaCircolare c, int elemento) {
   if (!isFull(c)) {
     c.coda [c.tail] = elemento;
     \text{c-tail} = (\text{c-tail+1}) % \text{c.MAXELEMENT};
     System.out.println("elemento inserito");
   } else {
     System.out.println("coda piena");
   }
 }
 public static int estrai(CodaCircolare c) {
    if (!isEmpty(c)) {<br>
int elemento = c.coda[c.head];
     c.\text{head} = (c.\text{head}+1) \text{ } \text{*} \text{ } c.\text{MAXELEMENTI};return elemento;
   } else {
     System.out.println("coda vuota");
     return 0;
   }
 }
 public static int getTail(CodaCircolare c) {
   if (!isEmpty(c))return c.coda[c.tail == 0 ? c.MAXELEMENTI-1 : c.tail-1 ];else {
     System.out.println("coda vuota");
Mar 01, 04 18:44 CodaCircolare5.java Page 1/2
                                                                        Printed by Paolo
```
12/22 Monday March 01, 2004

```
return 0;
    }
  }
  public static int getHead(CodaCircolare c) {
    if (lisEmpty(c))return c.coda[c.head];
    else {
      System.out.println("coda vuota");
      return 0;
    }
  }
  public static int getIndexTail(CodaCircolare c) {
    if (!isEmpty(c))
      return c.tail == 0 ? c.MAXELEMENTI-1 : c.tail-1;
    else {
      System.out.println("coda vuota");
      return -1;}
  }
  public static int getIndexHead(CodaCircolare c) { 
     if (!isEmpty(c))
return c.head;
    else {
      System.out.println("coda vuota");
      return -1;}
  }
  public static int getSize(CodaCircolare c) {
    return (c.\text{head} \leq c.\text{tail} ? 0 : c.\text{MAXELEMENT1}) + (c.\text{tail}-c.\text{head});} 
  public static int[] getVettore(CodaCircolare c) { //.........aggiunto
    int[] temp = new int[getSize(c)];
     int j = getIndexHead(c);<br>for (int i = 0; i <temp.length; i++) {
      temp[i] = c.coda[j];j = i(j+1)%c.MAXELEMENTI;
     }
    return temp;
  }
 }
 Mar 01, 04 18:44 CodaCircolare5.java Page 2/2
Monday March 01, 2004 13/22
```

```
/*
  * Soluzione prima parte esercizio 11
  */
 class CodaCircolare {
  private int head;
  private int tail;
  private int[] coda;
  private int MAXELEMENTI = 10;
  public CodaCircolare() {
    \c{code} = new\ int[MAXELEMENT];head = 0;
    tail=head;
  }
  public CodaCircolare(int num) {
    MAXELEMENTI = num;
    coda = new int[MAXELEMENTI];
    head = 0:
    tail=head;
  }
  public CodaCircolare(int num, int[] elem) { 
    MAXELEMENTI = num:
    coda = new int[MAXELEMENTI];
    head = 0;
    int i;
    for (i = 0; i < elem.length && i < MAXELEMENTI!1; i++)
      \cosh[i] = \text{elem}[i];tail = i;
  }
  public static boolean isEmpty(CodaCircolare c) {
    return c.tail == c.head;
  }
   public static boolean isFull(CodaCircolare c) {
    return (c.tail+1)%c. MAXELEMENTI == c.head ;
  }
  public static void inserisci(CodaCircolare c, int elemento) {
    if (!isFull(c)) {
      c.coda [c.tail] = elemento;
      \text{c-tail} = (\text{c-tail+1}) % \text{c.MAXELEMENT};
      System.out.println("elemento inserito");
    } else {
      System.out.println("coda piena");
    }
  }
  public static int estrai(CodaCircolare c) {
     if (!isEmpty(c)) {<br>
int elemento = c.coda[c.head];
      c.\text{head} = (c.\text{head}+1) \text{ } \text{*} \text{ } c.\text{MAXELEMENTI};return elemento;
    } else {
      System.out.println("coda vuota");
      return 0;
    }
  }
  public static int getTail(CodaCircolare c) {
    if (!isEmpty(c))return c.coda[c.tail == 0 ? c.MAXELEMENTI-1 : c.tail-1 !;else {
      System.out.println("coda vuota");
 Mar 01, 04 18:43 CodaCircolare6.java Page 1/2
                                                                      Printed by Paolo
14/22 Monday March 01, 2004
```

```
return 0;
  }
 }
 public static int getHead(CodaCircolare c) {
   if (!isEmpty(c))
     return c.coda[c.head];
   else {
     System.out.println("coda vuota");
     return 0;
   }
 }
 public static int getIndexTail(CodaCircolare c) {
   if (!isEmpty(c))
     return c.tail == 0 ? c.MAXELEMENTI-1 : c.tail-1;
   else {
     System.out.println("coda vuota");
     return -1;}
 }
 public static int getIndexHead(CodaCircolare c) { 
   if (!isEmpty(c))
     return c.head;
   else {
     System.out.println("coda vuota");
     return -1;}
 }
 public static int getSize(CodaCircolare c) {
   return (c.head \leq c.tail ? 0 : c.MAXELEMENTI) + (c.tail-c.head);
 } 
 public static int[] getVettore(CodaCircolare c) {
   int[] temp = new int[getSize(c)];
    int j = getIndexHead(c);<br>for (int i = 0; i <temp.length; i++) {
     temp[i] = c.coda[i];j = j+1)%c.MAXELEMENTI;
    }
   return temp;
 }
 //...........................................................aggiunto
 public static CodaCircolare somma(CodaCircolare c, CodaCircolare d) {
   int[] elementiC = qetVettore(c);
   int[i] elementiD = getVectore(d);int dimensione = c.MAXELEMENTI+d.MAXELEMENTI;
   CodaCircolare codaRisultato = new CodaCircolare(dimensione,elementiC);
   /*
     * Le righe di codice sopra potevano essere scritte anche:
    * int[i] elementiD = qetVector(d);
     * CodaCircolare codaRrisultato =
        new CodaCircolare(c.MAXELEMENTI+d.MAXELEMENTI,getVettore(c));
     */
   for (int i = 0; i < qetSize(d); i++)
     inserisci(codaRisultato,elementiD[i]);
   return codaRisultato;
 }
}
Mar 01, 04 18:43 CodaCircolare6.java Page 2/2
```

```
/*
  * Soluzione seconda parte esercizio 11
  */
 class UsaCodaCircolare3 {
public static void main(String[] args) {
    int[] elementi1 = \{1, 2, 3, 4\};
     int[] elementi2 = {!2,12};
CodaCircolare c1 = new CodaCircolare(6,elementi1);
    CodaCircolare c2 = new CodaCircolare(23,elementi2);
    CodaCircolare c3 = Codacircolare.somma(c1,c2);stampaCodaCircolare(c1);
    stampaCodaCircolare(c2);
    stampaCodaCircolare(c3);
  }
  static void stampaCodaCircolare(CodaCircolare c) {
    CodaCircolare temp = new CodaCircolare();
    int e;
     String temp2 = "[";
if (!CodaCircolare.isEmpty(c)) {
      e = \text{CodaCircolare.} \cdot \text{estrai}(c);CodaCircolare.inserisci(temp,e);
      temp2 += e;}
while (!CodaCircolare.isEmpty(c)) {
      e = CodaCircolare.estrai(c);
      CodaCircolare.inserisci(temp,e);
      temp2 += ","+e;
     }
temp2 += "]";
    System.out.println(temp2);
    c = \text{temp};
 }
}
 Feb 27, 04 15:10 UsaCodaCircolare7.java Page 1/1
                                                                      Printed by Paolo
16/22 Monday March 01, 2004
```

```
/*
 * Soluzione esercizio 12
\starclass CodaCircolare {
 private int head;
 private int tail;
 private int[] coda;
 private int MAXELEMENTI = 10;
 private int numElementi; //..................................aggiunto
  public CodaCircolare() {
   coda = new int[MAXELEMENTI];
   head = 0;
   tail=head;
   numElementi = 0; //......................................aggiunto
 }
 public CodaCircolare(int num) {
   MAXELEMENTI = num:
   coda = new int[MAXELEMENTI];
   head = 0;
   tail=head;
   numElementi = 0; //......................................aggiunto
 }
  public CodaCircolare(int num, int[] elem) {
   MAXELEMENTI = num:
   coda = new int[MAXELEMENTI];
   head = 0:
   int i;
   for (i = 0; i < elem.length && i < MAXELEMENTI; i++) //..modificato
     codafi] = elem[i];tail = i%MAXELEMENTI; //.................................modificato
   numElementi = i; //......................................aggiunto
 }
 public static boolean isEmpty(CodaCircolare c) {
   return c.numElementi == 0; //............................modificato
 }
 public static boolean isFull(CodaCircolare c) {
   return c.MAXELEMENTI == c.numElementi: \frac{\gamma}{\gamma}, \ldots, \ldots, \ldots, \text{modificate}}}
 public static void inserisci(CodaCircolare c, int elemento) {
   \overline{\textbf{if}} (!isFull(c)) {
     c.\overline{coda} [c.\overline{tail}] = elemento;
     c.tail = (c.tail+1) % c.MAXELEMENT:c.numElementi++; //..................................aggiunto
     System.out.println("elemento inserito");
   } else {
     System.out.println("coda piena");
   }
 }
 public static int estrai(CodaCircolare c) {
   if (!isEmpty(c)) {
     int elemento = c.coda[c.\text{head}];
     c.head = (c.\text{head+1}) \text{\textdegree} c. MAXELEMENTI;
     c.numElementi!!; //..................................aggiunto
     return elemento;
   } else {
     System.out.println("coda vuota");
     return 0;
   }
 }
Mar 01, 04 18:44 CodaCircolare7.java Page 1/2
                                                                       Printed by Paolo
```

```
public static int getTail(CodaCircolare c) {
   if (!isEmpty(c))
     \text{return } \bar{c}.\bar{c} \text{ odd}\text{[} c.\text{tail} == 0 ? c.\text{MAXELEMENTI-1 : c.tail-1 } \text{]};else {
     System.out.println("coda vuota");
     return 0;
   }
 }
 public static int getHead(CodaCircolare c) {
   if (!isEmpty(c))
     return c.coda[c.head];
   else {
     System.out.println("coda vuota");
     return 0;
  }
 }
 public static int getIndexTail(CodaCircolare c) {
   if (lisEmpty(c))
   else {
     System.out.println("coda vuota");
     return -1;}
 }
 public static int getIndexHead(CodaCircolare c) {
   if (lisEmpty(c))return c.head;
   else {
     System.out.println("coda vuota");
     return -1;}
 }
 public static int getSize(CodaCircolare c) {
   return c.numElementi; //.................................modificato
 } 
 public static int[] getVettore(CodaCircolare c) {
   int[] temp = new int[getSize(c)];
   int \mathbf{j} = getIndexHead(c);
   for (int i = 0; i <temp.length; i++) {
     temp[i] = c.coda[j];j = (j+1)%c.MAXELEMENTI;
   }
   return temp;
 }
 public static CodaCircolare somma(CodaCircolare c, CodaCircolare d) {
   int[] elementiD = qetVettore(d);
   CodaCircolare codaRisultato =
     new CodaCircolare(c.MAXELEMENTI+d.MAXELEMENTI,getVettore(c));
   for (int i = 0; i<getSize(d); i++)inserisci(codaRisultato,elementiD[i]);
   return codaRisultato;
 }
}
Mar 01, 04 18:44 CodaCircolare7.java Page 2/2
                                                                   Printed by Paolo
```
18/22 Monday March 01, 2004

```
Printed by Paolo
```
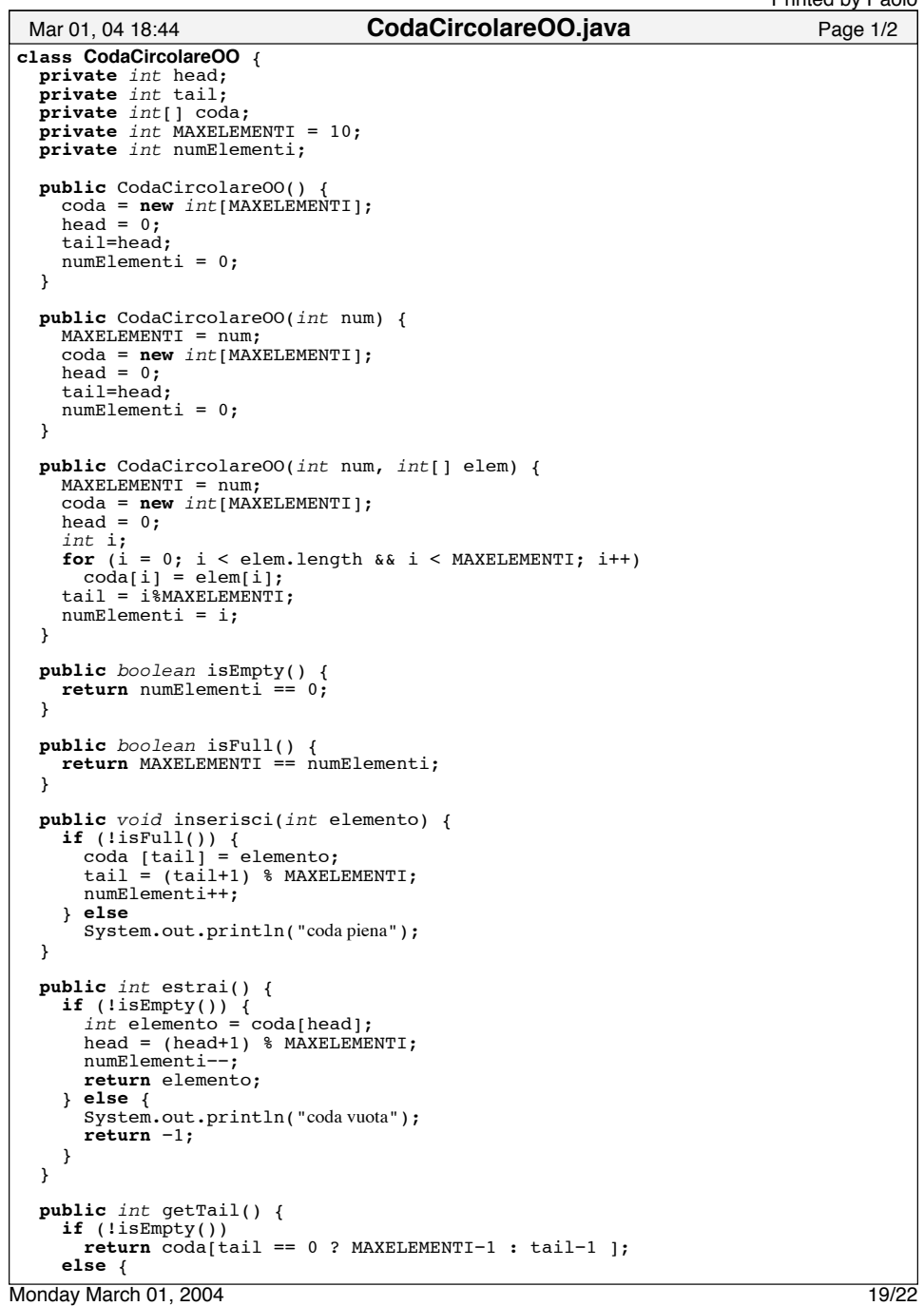

```
System.out.println("coda vuota");
     \texttt{return} -1;}
 }
 public int getHead() {
   if (lispity())return coda[head];
   else {
     System.out.println("coda vuota");
     return -1;}
 }
 public int getIndexTail() {
   if (!isEmpty())
     \textbf{return } \hat{\text{tail}} == 0 ? MAXELEMENTI-1 : tail-1;
   else {
     System.out.println("coda vuota");
     \texttt{return} -1;}
 }
 public int getIndexHead() {
   if (!isEmpty())
     return head;
   else {
     System.out.println("coda vuota");
     \texttt{return} -1;}
 }
 public int getSize() {
   return numElementi;
 } 
 public int[] getVettore() {
    int[] temp = new int[getSize()];
int j = getIndexHead();
   for (int i = 0; i <temp.length; i++) {
     temp[i] = coda[j];j = (j+1)%MAXELEMENTI;
    }
   return temp;
 }
 /*
   * Attenzione. Questo metodo può rimanere static.
   * Si potrebbe aggiungere un metodo non static
     public CodaCircolareOO sommaCon(CodaCircolareOO c)
   * con il significato implicito di sommare l'oggetto
   * corrente (this) con quello passato come parametro. 
  *public static CodaCircolareOO somma(CodaCircolareOO c, CodaCircolareOO d) {
   int[] elementiD = d.getVettore();
   CodaCircolareOO codaRisultato =
     new CodaCircolareOO(c.MAXELEMENTI+d.MAXELEMENTI,c.getVettore());
   for (int i = 0; i < d</math>.getSize(); i++)codaRisultato.inserisci(elementiD[i]);
   return codaRisultato;
 }
}
Mar 01, 04 18:44 CodaCircolareOO.java Page 2/2
                                                                      Printed by Paolo
```
20/22 Monday March 01, 2004

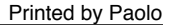

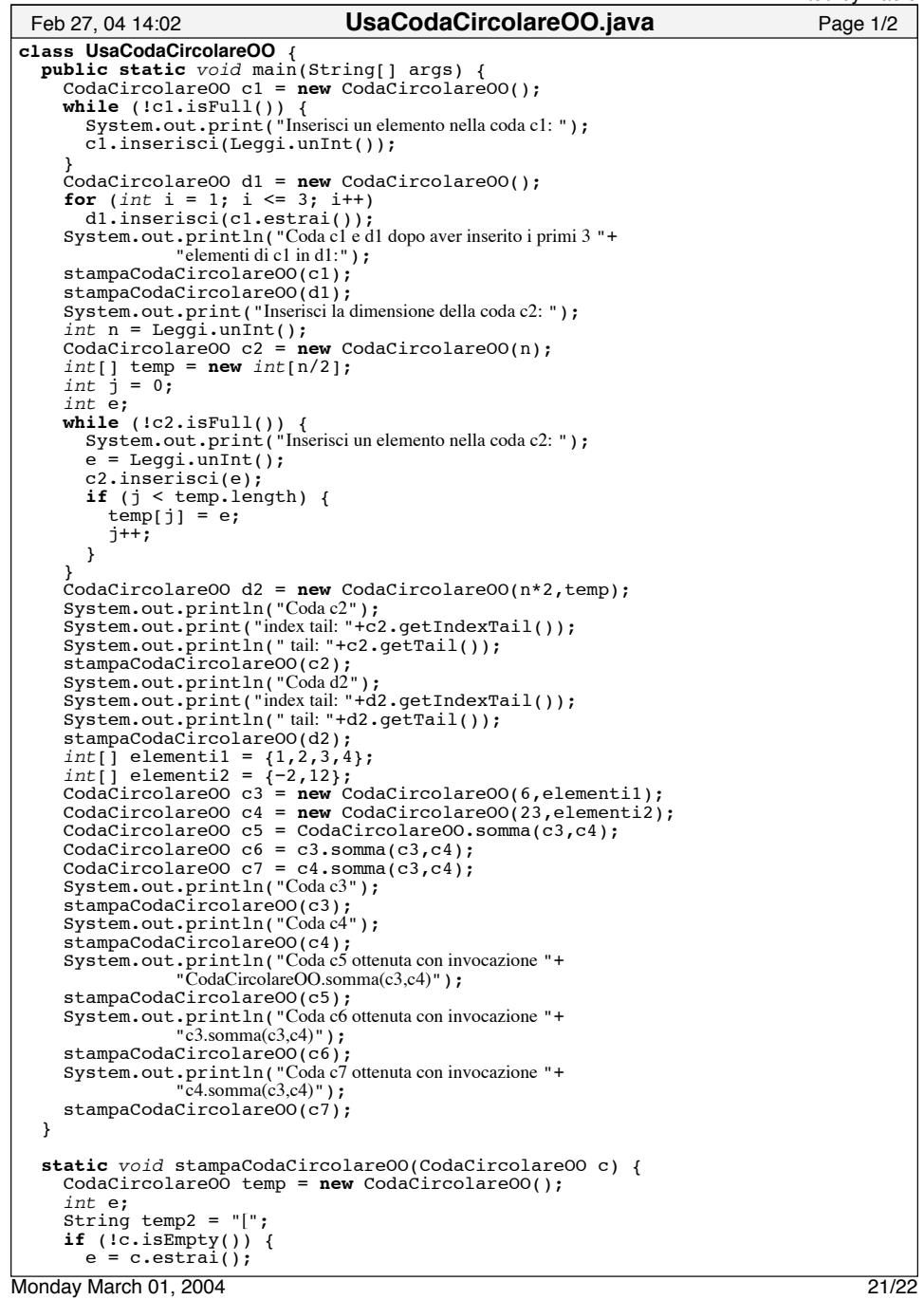

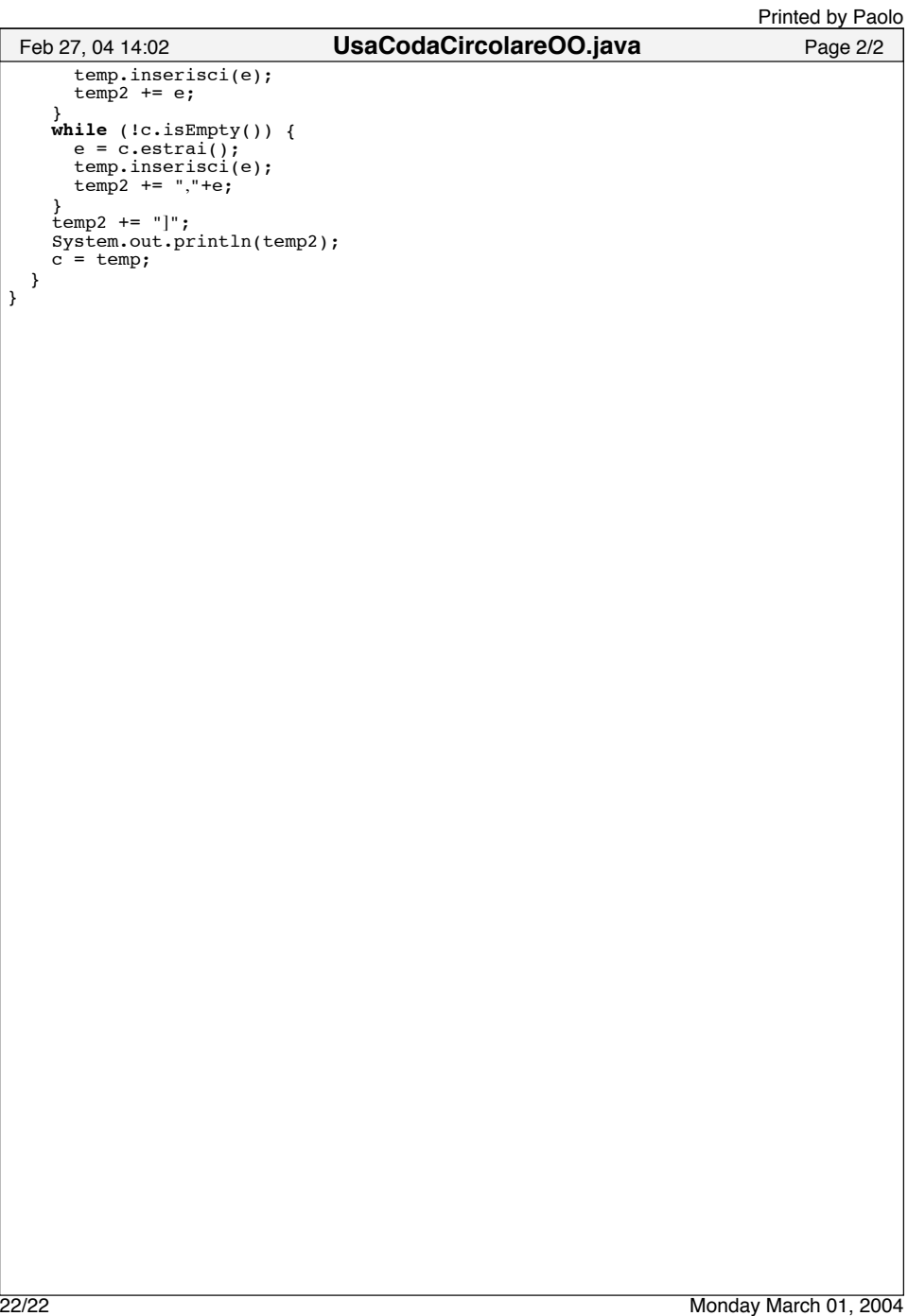